# CS 152 Computer Programming Fundamentals Arrays

**Brooke Chenoweth** 

University of New Mexico

Spring 2024

## Why Arrays?

Do you remember your math?

$$\overline{x} = \frac{\sum_{i=1}^{N} x_i}{N}$$

What is this?

- Right... The arithmetic mean...
- So, if you have N variables, of the same type, but different values, you need N variable declarations in order to store those values.
- And in a loop, a way of accessing all those variables in order

# Averaging Numbers in Java

```
double x1;
double x2;
double x3;
double x4;

// initialize values here...

double sum = x1 + x2 + x3 + x4;
double average = sum / 4;
```

Averaging a few values is easy, but what if we have more?

# Averaging Numbers in Java

```
double x1;
double x2;
double x3;
                 This is getting ugly...
double x4;
double x5;
double x6;
double x7;
                 It would help if we could
double x8;
                 loop over the variables
double x9;
double x10;
// initialize values here...
double sum = x1 + x2 + x3 + x4 + x5
           + x6 + x7 + x8 + x9 + x10;
double average = sum / 10;
```

## What is an array?

- An array is basically an indexed variable, just like the formula on the earlier slide.
- Java arrays are 0-based arrays, so array indices always start at 0 (zero).
- The number of elements in the array can be accessed through by reading the length variable in the object.

Averaging Numbers in an Array

```
double[] x = new double[10]; Create array to
   hold 10 doubles

// initialize values here...

double sum = 0;
for(int i = 0; i < x.length; i++) {
   sum += x[i];
}
Access array element at index i

double average = sum / x.length;</pre>
```

#### Array declaration

The standard form is:

```
<type>[] <variableName>;
```

- You can declare arrays of any type you want
- The above doesn't tell you how many elements there should be in the array.
- We haven't initialized the array yet, so the variable refers to null

## Array declaration

The standard form is:

```
<type>[] <variableName> = new <type>[<size>];
```

- The size tells us how many elements are in that array
- Arrays are initialized by default (on creation), this means:
  - Arrays of numbers contain all 0's
  - Arrays of reference types contains all null
- If you didn't create the array, you can still find out the length of it by using the <variableName>.length expression
  - This means, access the length instance variable in the array object referred to by the variable <variableName>.

# Array declaration

```
int[] a;
int[] b = new int[4];
                                   null
String[] c = new String[3];
```

#### Accessing array values

- Just like in math, we can read and assign to different indices of our variables.
- In the following example, I'm assuming that indexed variables in math are 1-based, and that appropriate Java arrays (of the right type) have already been created.

| Math                              | Java                         |
|-----------------------------------|------------------------------|
| Xi                                | x[i-1]                       |
| $y = x_3$                         | y = x[2];                    |
|                                   | x[4] = 15.67;                |
| $k = \frac{x_1 - x_2}{y_1 - y_2}$ | k = (x[0]-x[1])/(x[0]-x[1]); |

## Array Initialization

- Arrays can be directly initialized to values by using what's called "Array Initializers":
  - int[] arr = {5, 3, 8, 4};
    Creates an int array of length 4 with above values.
  - String[] sArr = {"Hello", "World"};
    Creates a String array of length 2 with the above
    values
- Note! Java array structure is immutable once created. This means:
  - You can change values of the elements
  - You can not change the length of the array once it's been created.

## Assigning arrays to each other

Since Java arrays are reference types we have to take some special considerations when trying to assign one to another:

```
String[] arr1 = { "Hello", "World" };
String[] arr2 = { "Goodbye", "Cruel", "World" };
arr1 = arr2; // Array assignment
```

- In the above example both variables arr1 and arr2 now refer to the second array, and no variable refers to the original arr1.
- When an object (in this case an array) no longer has any variables referring to it, its memory is eventually recycled by means of the "garbage collector".

# Assigning arrays to each other

```
String[] arr1 = { "Hello", "World" };
String[] arr2 = { "Goodbye", "Cruel", "World" };
arr1 = arr2; // Array assignment
                 arr1 ·
                          → Hello | World
Before
assignment
                          Goodbye | Cruel | World
                           Hello | World
                 arr1
After
```

Goodbye

World

Cruel

assignment

#### Array of Objects

```
String[] arr1 = { "Hello", "World" };
String[] arr2 = { "Goodbye", "Cruel", "World" };
              arr1
              Goodbye
  Hello
                             Cruel
                                         World
              arr2
```

#### Array Example

```
public class ArrayExample1 {
  public static void main ( String[] args ) {
    int[] a = new int[15]; // Array with 15 elements
    int[] b = new int[15]:
   // Give each element a value
    for ( int i = 0; i < a.length; i++ ) {
     a[i] = i;
     b[i] = a.length - i - 1;
   // Print out every element in the array
    for ( int element: a ) {
      System.out.println ( element );
    // Copy values from one array to the other
    for ( int i = 0; i < a.length; i++ ) {
     b[i] = a[i];
```

#### String vs char[]

A String is not the same as an array of chars.

```
String s; char[] a;
Find length s.length() a.length
Find i^{th} char s.charAt(i) a[i]
Convert to other s.toCharArray() new String(a)
```

#### Array of Arrays

- An array is a object type, so we could make an array to hold arrays.
- The following code makes an array of arrays of ints.

```
int[][] arr2d = new int[3][4];
```

This array has three elements, each consisting of an array of four ints.

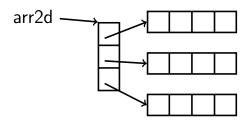